#### **Attachment 6**

#### **OASYS Data Field Vendor Portal Screen Shots**

OMB No.: 0925-0046

#### Expiration Date: 11/30/2019

Collection of this information is authorized by The Public Health Service Act, Section 411 (42 USC 285a). Rights of participants are protected by The Privacy Act of 1974. Participation is voluntary, however in order for NCI Office of Acquisitions (OA) to provide access to the Vendor Portal for use in uploading deliverables and invoices and responding to and submitting requests to NCI OA, Vendor Portal registration is required. The information collected will be kept private to the extent provided by law. Names and other identifiers will not appear in any report other than what is utilized by NCI OA and program staff for routine day-to-day contract administration. Information provided will be combined for all participants and reported as summaries. You are being contacted by email to complete this Vendor Portal Registration form and a voluntary survey so that NCI can provide your Vendor Firm with Vendor Portal access and improve the website. The information you provide will be included in a Privacy Act system of records, and will be used and may be disclosed for the purposes and routine uses described and published in the following System of Records Notices (SORN): 09-25-0216 Administration: NIH Electronic Discovery and 09-25-0118 Contracts: Professional Services Contractors https://www.hhs.gov/foia/privacy/sorns/nih-sorns.html.

Public reporting burden for this collection of information is estimated to average 6 minutes per response, including the time for reviewing instructions, searching existing data sources, gathering and maintaining the data needed, and completing and reviewing the collection of information. **An agency may not conduct or sponsor, and a person is not required to respond to, a collection of information unless it displays a currently valid OMB control number.** Send comments regarding this burden estimate or any other aspect of this collection of information, including suggestions for reducing this burden to: NIH, Project Clearance Branch, 6705 Rockledge Drive, MSC 7974, Bethesda, MD 20892-7974, ATTN: PRA (0925-0046). Do not return the completed form to this address.

Initial Vendor Portal Company Set Up:

| NIH NATIONAL CANCER INSTITUTE                                                                |
|----------------------------------------------------------------------------------------------|
| Vendor Portal Company Set Up                                                                 |
| Welcome to the NCI Vendor Portal. Please confirm the following information before you begin. |
| Company Name                                                                                 |
| Leidos                                                                                       |
| C DUNS #                                                                                     |
| 123456                                                                                       |
| C Street Address                                                                             |
| 123 Center Street                                                                            |
| City                                                                                         |
| Capitol City                                                                                 |
| C State C Zip                                                                                |
| VA 12345                                                                                     |
| Company Phone Number                                                                         |
| 555-555-5555                                                                                 |
| LOOKS GOOD                                                                                   |

| Vendor Portal Com                                                                                                    | nany Set Un                                                                                                    |
|----------------------------------------------------------------------------------------------------|----------------------------------------------------------------------------------------------------|
|                                                                                                    |                                                                                                    |
| There are a few roles we recomme                                                                                                    | nd filling to make sure nothing gets missed. These can be                                                                                                |
| Business Representative (requi                                                                                                    | red)                                                                                                    |
|                                                                                                    | who will have access to the company's entire account. Business                                                                                           |
|                                                                                                    | e users. Business Representatives can add more users to this roll lat                                                                                    |
| - First Name                                                                                                    |                                                                                                    |
| Bob                                                                                                    |                                                                                                    |
|                                                                                                    |                                                                                                    |
| Last Name                                                                                                    |                                                                                                    |
| Stevens                                                                                                    |                                                                                                    |
| Title                                                                                                    |                                                                                                    |
| сто                                                                                                    |                                                                                                    |
|                                                                                                    |                                                                                                    |
| Solicitations Coordinator is automatical                                                                                                    | ired)<br>Iy added to all Solicitations that your company is invited to. They can<br>ion. Business Representatives can add more users to this roll later. |
| Solicitations Coordinator is automatical<br>ssign other team members to a Solicitati<br>- First Name —                                                                                                    | ly added to all Solicitations that your company is invited to. They can                                                                                  |
| Solicitations Coordinator is automatical<br>issign other team members to a Solicitati<br>First Name                                                                                                    | ly added to all Solicitations that your company is invited to. They can                                                                                  |
| Solicitations Coordinator is automatical<br>ssign other team members to a Solicitat<br>First Name<br>Bob                                                                                                    | ly added to all Solicitations that your company is invited to. They can                                                                                  |
| Solicitations Coordinator is automatical<br>ssign other team members to a Solicitati<br>First Name<br>Bob<br>Last Name<br>Stevens                                                                                                    | ly added to all Solicitations that your company is invited to. They can                                                                                  |
| Solicitations Coordinator is automatical<br>ssign other team members to a Solicitati<br>First Name<br>Bob<br>Last Name<br>Stevens                                                                                                    | ly added to all Solicitations that your company is invited to. They can                                                                                  |
| Solicitations Coordinator is automatical<br>ssign other team members to a Solicitati<br>First Name<br>Bob<br>Last Name<br>Stevens                                                                                                    | ly added to all Solicitations that your company is invited to. They can                                                                                  |
| Solicitations Coordinator is automatical<br>ssign other team members to a Solicitat<br>First Name<br>Bob<br>Last Name<br>Stevens<br>Email Address<br>bob@email.com                                                                                                    | ly added to all Solicitations that your company is invited to. They can<br>ion. Business Representatives can add more users to this roll later.          |
| Solicitations Coordinator is automatical<br>ssign other team members to a Solicitat<br>First Name<br>Bob<br>Last Name<br>Stevens<br>Email Address<br>bob@email.com  Planning Coordinator (required)                                                                                                    | ly added to all Solicitations that your company is invited to. They can<br>ion. Business Representatives can add more users to this roll later.          |
| Solicitations Coordinator is automatical<br>ssign other team members to a Solicitation<br>First Name<br>Bob<br>Last Name<br>Stevens<br>Email Address<br>bob@email.com<br>Planning Coordinator (required)<br>Planning Coordinator can be added to R                                                                 | ly added to all Solicitations that your company is invited to. They can<br>ion. Business Representatives can add more users to this roll later.          |
| Solicitations Coordinator is automatical<br>ssign other team members to a Solicitation<br>First Name<br>Bob<br>Last Name<br>Stevens<br>Email Address<br>bob@email.com<br>Planning Coordinator (required)<br>Planning Coordinator can be added to R<br>ther team members to a Requirement. But<br>First Name        | ly added to all Solicitations that your company is invited to. They can<br>ion. Business Representatives can add more users to this roll later.          |
| Solicitations Coordinator is automatical<br>ssign other team members to a Solicitation<br>First Name<br>Bob<br>Last Name<br>Stevens<br>Email Address<br>bob@email.com<br>Planning Coordinator (required)<br>Planning Coordinator can be added to R<br>ther team members to a Requirement. But                      | ly added to all Solicitations that your company is invited to. They can<br>ion. Business Representatives can add more users to this roll later.          |
| Solicitations Coordinator is automatical<br>ssign other team members to a Solicitation<br>First Name<br>Bob<br>Last Name<br>Stevens<br>Email Address<br>bob@email.com<br>Planning Coordinator (required)<br>Planning Coordinator can be added to R<br>ther team members to a Requirement. Bob<br>First Name<br>Bob | ly added to all Solicitations that your company is invited to. They can<br>ion. Business Representatives can add more users to this roll later.          |
| Solicitations Coordinator is automatical<br>ssign other team members to a Solicitation<br>First Name<br>Bob<br>Last Name<br>Stevens<br>Email Address<br>bob@email.com<br>Planning Coordinator (required)<br>Planning Coordinator can be added to R<br>ther team members to a Requirement. But<br>First Name        | ly added to all Solicitations that your company is invited to. They can<br>ion. Business Representatives can add more users to this roll later.          |
| Solicitations Coordinator is automatical<br>ssign other team members to a Solicitation<br>First Name<br>Bob<br>Last Name<br>Stevens<br>Email Address<br>bob@email.com<br>Planning Coordinator (required)<br>Planning Coordinator can be added to R<br>ther team members to a Requirement. Bio<br>First Name<br>Bob | ly added to all Solicitations that your company is invited to. They can<br>ion. Business Representatives can add more users to this roll later.          |
| Solicitations Coordinator is automatical<br>ssign other team members to a Solicitation<br>First Name<br>Bob<br>Last Name<br>Stevens<br>Email Address<br>bob@email.com<br>Planning Coordinator (required)<br>Planning Coordinator can be added to R<br>ther team members to a Requirement. Bio<br>First Name<br>Bob | ly added to all Solicitations that your company is invited to. They can<br>ion. Business Representatives can add more users to this roll later.          |

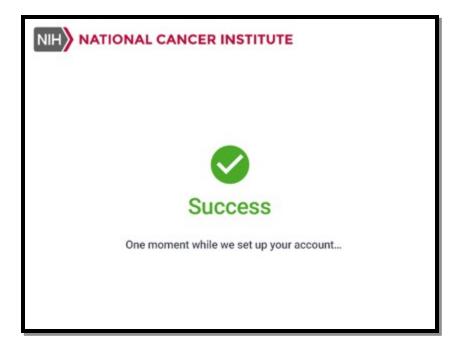

#### **Creating New Vendor User Account:**

| OASYS Vendor Portal |                    |                                             | ۵ 🌲 |
|---------------------|--------------------|---------------------------------------------|-----|
| Existing Contracts  | 🗈 Leidos Biomedica | l Research, LLC                             |     |
| Planning            | DUNS#:12345678     |                                             |     |
| Solicitations       |                    |                                             |     |
| Company Account     | Business Summary   |                                             |     |
| Reports             | Company Name       | Kantraktor, IIc                             |     |
| LEAVE FEEDBACK      | Address            | 123 Street 400 Lane, Capitol City, VA 12345 |     |
|                     | Phone Number       | 888-888-8888                                |     |
|                     | DUNS               | 123456789                                   |     |

| Leidos B        | liomedical Researc  | h, LLC           |                                                                      |                          |
|-----------------|---------------------|------------------|----------------------------------------------------------------------|--------------------------|
| DETAILS USE     | RS                  |                  |                                                                      |                          |
| ADD USER        | Show inactive users |                  |                                                                      | Search this page Q       |
| Name            | Account Active      | Email            | Permissions                                                          | Admin                    |
| America Walker  | $\checkmark$        | afmail@email.gov | Deliverables, Invoices, COAs, Notifications, Planning, Solicitations | $\checkmark$             |
| Macy Mcintire   | $\checkmark$        | afmail@email.gov | Deliverables                                                         |                          |
| Ivette Espinosa | $\checkmark$        | afmail@email.gov | Deliverables                                                         |                          |
| Hayden Beale    | $\checkmark$        | afmail@email.gov | Invoices                                                             |                          |
| Madie Hanna     | ~                   | afmail@email.gov | Invoices                                                             |                          |
| Tonja Callender | $\checkmark$        | afmail@email.gov | Planning                                                             |                          |
| Jesusa Loftin   | ~                   | afmail@email.gov | Solicitations                                                        |                          |
| Marita Alba     | $\checkmark$        | afmail@email.gov | Solicitations                                                        |                          |
| Melodee Medlock | ~                   | afmail@email.gov | Solicitations                                                        |                          |
|                 |                     |                  | Items per page:                                                      | 10 ▼ 1-10 of 50  < < > > |

| Fir  | st Name                                                                                                    |
|------|----------------------------------------------------------------------------------------------------|
| 1.00 |                                                                                                    |
| Jo   | b Title                                                                                                    |
| Em   | nail                                                                                                    |
| Ph   |                                                                                                    |
| -0   | one Number                                                                                                    |
|      | nt access to view:                                                                                                    |
| Gra  |                                                                                                    |
| Gra  | nt access to view:                                                                                                    |
| Gra  | nt access to view:<br>All Areas: Business Representative                                                                                   |
| Gra  | nt access to view:<br>All Areas: Business Representative<br>COAs                                                                           |
| Gra  | nt access to view:<br>All Areas: Business Representative<br>COAs<br>Deliverables                                                           |
| Gra  | nt access to view:<br>All Areas: Business Representative<br>COAs<br>Deliverables<br>Invoices                                               |
| Gra  | nt access to view:<br>All Areas: Business Representative<br>COAs<br>Deliverables<br>Invoices<br>Notifications                              |
|      | nt access to view:<br>All Areas: Business Representative<br>COAs<br>Deliverables<br>Invoices<br>Notifications<br>Planning                  |
|      | nt access to view:<br>All Areas: Business Representative<br>COAs<br>Deliverables<br>Invoices<br>Notifications<br>Planning<br>Solicitations |

## **Editing Vendor User Account:**

| DUNS#:1234      | Biomedical Resea    | arch, LLC        |                                                                      |                                |
|-----------------|---------------------|------------------|----------------------------------------------------------------------|--------------------------------|
| ADD USER        | Show inactive users |                  |                                                                      | Search this page Q             |
| Name            | Account Active      | Email            | Permissions                                                          | Admin                          |
| America Walker  | ~                   | afmail@email.gov | Deliverables, Invoices, COAs, Notifications, Planning, Solicitations | $\checkmark$                   |
| Macy Mcintire   | ~                   | afmail@email.gov | Deliverables                                                         |                                |
| lvette Espinosa | $\checkmark$        | afmail@email.gov | Deliverables                                                         |                                |
| Hayden Beale    | $\checkmark$        | afmail@email.gov | Invoices                                                             |                                |
| Madie Hanna     | $\checkmark$        | afmail@email.gov | Invoices                                                             |                                |
| Tonja Callender | ~                   | afmail@email.gov | Planning                                                             |                                |
| Jesusa Loftin   | $\checkmark$        | afmail@email.gov | Solicitations                                                        |                                |
| Marita Alba     | ~                   | afmail@email.gov | Solicitations                                                        |                                |
| Melodee Medlock | ~                   | afmail@email.gov | Solicitations                                                        |                                |
|                 |                     |                  | Items per pa                                                         | ige: 10 ▼ 1-10 of 50   < < > > |

| Edit User Account                                                                        |
|------------------------------------------------------------------------------------------|
| Account Enabled                                                                          |
| First Name Last Name Tam                                                                 |
| CTO                                                                                      |
| Email                                                                                    |
| Phone Number                                                                             |
| Grant access to view:                                                                    |
| All Areas: Business Representative                                                       |
| COAs                                                                                     |
| Deliverables                                                                             |
| Invoices                                                                                 |
| Notifications                                                                            |
| Planning                                                                                 |
| Solicitations                                                                            |
| Coordinator Assignments:                                                                 |
| Can be assigned to Requirements by the government.                                       |
| Solicitation Coordinator Will be assigned to all Solicitations shared with your company. |
| CANCEL SEND INVITE                                                                       |

View COA Correspondences within Contract:

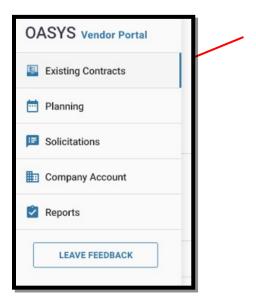

| OASYS Vendor Portal | ← Existing Contracts                                       |                  |                  |                        |                  | <b>.</b> 2                     |  |
|---------------------|------------------------------------------------------------|------------------|------------------|------------------------|------------------|--------------------------------|--|
| Existing Contracts  |                                                            | rsal Influenza \ | /accine Candidat | es Based on RBD-Ferrit | tin              |                                |  |
| m Planning          | Nanoparticles PIID HHSN26100001 Ref PIID HHSN261201500003I |                  |                  |                        |                  |                                |  |
| 5 Solicitations     | DETAILS INVOICES DE                                        | ELIVERABLES COAS | WORK ORDERS NO   | TIFICATIONS FILES      |                  |                                |  |
| Company Account     | SUBMIT COA All Statuse                                     | ≥s ▼             |                  |                        | Search this page | ۰                              |  |
| Reports             | Title                                                      | COA # 🗠          | Vendor POC       | Requirement            | Submitted Date   | Status                         |  |
| LEAVE FEEDBACK      | COA Title 001abc                                           | 123456           | Steve Walker     | Promo Items            | 5/5/2018         | Submitted<br>February 3, 2019  |  |
|                     | COA Title 001abc                                           | 123456           | Steve Walker     | Promo Items            | 5/5/2018         | Submitted<br>February 3, 2019  |  |
|                     | COA Title 001abc                                           | 123456           | Steve Walker     | Promo Items            | 5/5/2018         | Submitted<br>February 3, 2019  |  |
|                     | COA Title 001abc                                           | 123456           | Steve Walker     | Promo Items            | 5/5/2018         | Submitted<br>February 3, 2019  |  |
|                     | COA Title 001abc                                           | 123456           | Steve Walker     | Promo Items            | 5/5/2018         | Submitted<br>February 3, 2019  |  |
|                     | COA Title 001abc                                           | 123456           | Steve Walker     | Promo Items            | 5/5/2018         | Submitted<br>February 3, 2019  |  |
|                     | COA Title 001abc                                           | 123456           | Steve Walker     | Promo Items            | 5/5/2018         | Submitted<br>February 3, 2019  |  |
|                     | COA Title 001abc                                           | 123456           | Steve Walker     | Promo Items            | 5/5/2018         | Submitted<br>February 3, 2019  |  |
|                     | COA Title 001abc                                           | 123456           | Steve Walker     | Promo Items            | 5/5/2018         | Submitted<br>February 3, 2019  |  |
|                     | COA Title 001abc                                           | 123456           | Steve Walker     | Promo Items            | 5/5/2018         | X Rejected<br>February 3, 2019 |  |

View Submitted COA Correspondence:

| OASYS Vendor Portal | ← HHSN26100001            |                     |   | 🌲 e |
|---------------------|---------------------------|---------------------|---|-----|
| Existing Contracts  | E COA Title 001a          |                     |   |     |
| Planning            | PIID HHSN26100002 Ref PII | D HHSN261201500003I |   |     |
| Solicitations       | COA Information           |                     | ^ |     |
| Company Account     | COA Requirement           | Promo Items         |   |     |
| Reports             | COA #                     | 203548221           |   |     |
|                     | Received                  | April 20, 2019      |   |     |
| LEAVE FEEDBACK      | Primary POC               | Steve Walker        |   |     |
|                     | Additional POCs           |                     |   |     |
|                     | Team Assignments          |                     | ^ |     |
|                     | / EDIT                    |                     |   |     |
|                     | Primary Point of Contact  | Kate Santiago       |   |     |
|                     | Members                   |                     | v |     |

| ← HHSN26100001                                                 |                                                                                                    |                                                                                                    |                                                                                                    |                                                                                                    |                                                                                                    |                              | ≜ ≗                                  |
|----------------------------------------------------------------|----------------------------------------------------------------------------------------------------|----------------------------------------------------------------------------------------------------|----------------------------------------------------------------------------------------------------|----------------------------------------------------------------------------------------------------|----------------------------------------------------------------------------------------------------|------------------------------|--------------------------------------|
|                                                                | )                                                                                                    |                                                                                                    |                                                                                                    |                                                                                                    |                                                                                                    |                              |                                      |
| PIID HHSN261201500002 Ref PIID HHSN261201500003I DETAILS FILES |                                                                                                    |                                                                                                    |                                                                                                    |                                                                                                    |                                                                                                    |                              |                                      |
| View: Grid 🔻                                                   |                                                                                                    |                                                                                                    |                                                                                                    |                                                                                                    | Search this page                                                                                               |                              | ٩                                    |
|                                                                |                                                                                                    |                                                                                                    |                                                                                                    |                                                                                                    |                                                                                                    | • <                          | : 0                                  |
| Name                                                           | Туре                                                                                                    | Size                                                                                                    | Modified                                                                                                 | Reviews                                                                                                    | Status                                                                                                    |                              |                                      |
|                                                                |                                                                                                    |                                                                                                    |                                                                                                    |                                                                                                    |                                                                                                    |                              |                                      |
|                                                                |                                                                                                    |                                                                                                    |                                                                                                    |                                                                                                    |                                                                                                    |                              |                                      |
|                                                                | COA Title 001abc (8 Submitted<br>PIID HHSN26100002 Ref PIID HHSN261201500003<br>DETAILS FILES<br>View: Grid • | COA Title 001abc (S Submitted)<br>PIID HHSN26100002 Ref PIID HHSN261201500003I<br>DETAILS FILES<br>View: Grid * | COA Title 001abc Submitted<br>PID HHSN2610002 Ref PID HHSN261201500003I<br>DETAILS FILES<br>View: Grid * | COA Title 001abc 3 Submitted<br>PID HHSN2610002 Ref PID HHSN2612015000031<br>DETAILS FILES<br>View: Grid * | COA Title 001abc (S Submitted)<br>PID HHSN26100002 Ref PIID HHSN261201500003I<br>DETAILS FILES<br>View: Grid * | COA Title 001abc <pre></pre> | E       COA Title 001abc <pre></pre> |

#### **COA Submission:**

| OASYS Vendor Portal | Existing Centracts                                                                    | ٠    | 2 |
|---------------------|---------------------------------------------------------------------------------------|------|---|
| Existing Contracts  | Advance Universal Influenza Vaccine Candidates Based on RBD-Ferritin<br>Nanoparticles |      |   |
| Planning            | PIID HHSN26100001 Ref PIID HHSN261201500003I                                          |      |   |
| Solicitations       | DETAILS INVOICES DELIVERABLES COAS WORK ORDERS NOTIFICATIONS FILES                    |      |   |
| Company Account     | SUBMIT COA All Statuses -                                                             | page | ۹ |
| Reports             |                                                                                       |      |   |

| Submit COA                                                             |               |
|------------------------------------------------------------------------|---------------|
| Advance Universal Influenza Vaccine Candidates Based on RBD-Ferritin N | lanoparticles |
| PIID: HHSN26100001 REF PIID: HHSN2612015000031                         |               |
|                                                                        |               |
| COA Requirement                                                        | •             |
| COA #                                                                  |               |
| Primary Point of Contact                                               | •             |
| Associates (optional)                                                  |               |
| Comments (optional)                                                    |               |
| Upload Documents                                                       |               |
| Drag & drop a document here <b>or CHOOSE FILE</b>                      |               |
| CANCEL                                                                 | SUBMIT COA    |

| OASYS Vendor Portal | Existing Contracts    |                         |                       |                      | 🌲 😩                          |
|---------------------|-----------------------|-------------------------|-----------------------|----------------------|------------------------------|
| Existing Contracts  |                       |                         | ccine Candidates Ba   | ased on RBD-Ferritin |                              |
| Planning            | PIID HHSN26100001     | Ref PIID HHSN2612015000 | 1031                  |                      |                              |
| Solicitations       | DETAILS INVOICES      | DELIVERABLES COAS       | WORK ORDERS NOTIFICAT | IONS FILES           |                              |
| Company Account     | SUBMIT DELIVERABLE    | All Statuses 👻          | All Types 👻           |                      | Search this page Q           |
| Reports             | Deliverable Type      | Due Date                | Submitted Date        | Vendor POC           | Deliverable Status           |
| LEAVE FEEDBACK      | Monthly Status Report | Jan 20, 2019            | Jan 20, 2019          | Ell. L. Kahueljei    | Approved<br>January 21, 2019 |
|                     | Monthly Status Report | February 20, 2019       | February 20, 2019     | Ell. L. Kahueljei    | February 21, 2019            |
|                     | Monthly Status Report | March 20, 2019          |                       | Ell. L. Kahueljei    | A Past Due                   |
|                     | Monthly Status Report | April 20, 2019          |                       | Ell. L. Kahueljei    | (Dupcoming)                  |
|                     | Monthly Status Report | May 20, 2019            | -                     | Ell. L. Kahueljei    |                              |
|                     | Monthly Status Report | June 20, 2019           |                       | Ell. L. Kahueljei    |                              |
|                     | Monthly Status Report | July 20, 2019           |                       | Ell. L. Kahueljei    |                              |
|                     | Monthly Status Report | August 20, 2019         |                       | Ell. L. Kahueljei    |                              |
|                     | Monthly Status Report | September 20, 2019      |                       | Ell. L. Kahueljei    | (Dpcoming)                   |

## View Deliverables Correspondences within Contract:

# View Submitted Deliverable Correspondence:

| OASYS Vendor Portal | ← HHSN26100001          |                                 |   | 🌲 😩 |
|---------------------|-------------------------|---------------------------------|---|-----|
| Existing Contracts  | Monthly Stat            |                                 |   |     |
| Planning            | PIID HHSN26100002 Ref   | PIID HHSN261201500003I          |   |     |
| Solicitations       | Deliverable Informat    | ion                             | ^ |     |
| Company Account     | Due Date                | April 20, 2019                  |   |     |
| Reports             | Vendor                  | Leidos Biomedical Research, Inc |   |     |
| LEAVE FEEDBACK      | Received                | April 20, 2019                  |   |     |
|                     | Primary POC             | Steve Walker                    |   |     |
|                     | Additional POCs         |                                 |   |     |
|                     | Team Assignments        |                                 | ^ |     |
|                     | 🖍 EDIT                  |                                 |   |     |
|                     | Primary Point of Contac | t Kate Santiago                 |   |     |
|                     | Members                 |                                 | ~ |     |
|                     | _                       |                                 |   |     |

| OASYS Vendor Portal | ← HHSN26100001                                         |        |      |            |         |                  | \$ \$                   |
|---------------------|--------------------------------------------------------|--------|------|------------|---------|------------------|-------------------------|
| Existing Contracts  | Monthly Status Report                                  | 2002   |      |            |         |                  |                         |
| Planning            | PIID HHSN26100002 Ref PIID HHSN261201500 DETAILS FILES | 0031   |      |            |         |                  |                         |
| Solicitations       | View: Grid 🔻                                           |        |      |            |         | Search this page | ٩                       |
| Company Account     |                                                        |        |      |            |         |                  | <b>△</b> < :   <b>0</b> |
| Reports             | Name                                                   | Туре   | Size | Modified   | Reviews | Status           |                         |
| LEAVE FEEDBACK      | Document 1                                             | Folder | 100  | 04-03-2018 |         | N/A              |                         |
|                     | Document 2                                             | Folder |      | 04-03-2018 |         |                  |                         |
|                     |                                                        |        |      |            |         |                  |                         |
|                     |                                                        |        |      |            |         |                  |                         |

#### **Deliverable Submission:**

• Can submit deliverable by selecting the hyperlink within the deliverable schedule and click the 'submit deliverable' button on the pink action banner

| OASYS Vendor Portal | ← Existing Contracts           |                       |                      |                      | <b>¢</b> &                    |
|---------------------|--------------------------------|-----------------------|----------------------|----------------------|-------------------------------|
| Existing Contracts  | Advance Unive<br>Nanoparticles | ersal Influenza V     | accine Candidates B  | ased on RBD-Ferritin |                               |
| Planning            | PIID HHSN26100001              | Ref PIID HHSN26120150 | 00031                |                      |                               |
| Solicitations       | DETAILS INVOICES               | COAS                  | WORK ORDERS NOTIFICA | TIONS FILES          |                               |
| Company Account     | SUBMIT DELIVERABLE             | All Statuses 👻        | All Types 👻          |                      | Search this page Q            |
| Reports             | Deliverable Type               | Due Date              | Submitted Date       | Vendor POC           | Deliverable Status            |
| LEAVE FEEDBACK      | Monthly Status Report          | Jan 20, 2019          | Jan 20, 2019         | Ell. L. Kahueljei    | Approved<br>January 21, 2019  |
|                     | Monthly Status Report          | February 20, 2019     | February 20, 2019    | Ell. L. Kahueljei    | Approved<br>February 21, 2019 |
|                     | Monthly Status Report          | March 20, 2019        |                      | Ell. L. Kahueljei    | A Past Due                    |
|                     | Monthly Status Report          | April 20, 2019        |                      | Ell. L. Kahueljei    | ( Upcoming                    |
|                     | Monthly Status Report          | May 20, 2019          |                      | Ell. L. Kahueljei    | ( Upcoming                    |
|                     | Monthly Status Report          | June 20, 2019         |                      | Ell. L. Kahueljei    | ( Upcoming                    |
|                     | Monthly Status Report          | July 20, 2019         | 1.2                  | Ell. L. Kahueljei    | ( Upcoming                    |
|                     | Monthly Status Report          | August 20, 2019       |                      | Ell. L. Kahueljei    | ( Upcoming                    |
|                     | Monthly Status Report          | September 20, 2019    | ~                    | Ell. L. Kahueljei    | ( Upcoming                    |

| OASYS Vendor Portal |                         |                                                | Would you like to submit this Deliverable? | SUBMIT DELIVERABLE |
|---------------------|-------------------------|------------------------------------------------|--------------------------------------------|--------------------|
| Existing Contracts  | ← HHSN26100001          |                                                |                                            | <b>1</b> 2         |
| Planning            |                         | US Report A Past Due<br>PIID HHSN261201500003I |                                            |                    |
| Solicitations       | DETAILS FILES           |                                                |                                            |                    |
| Company Account     | Deliverable Informat    | ion                                            | ^                                          |                    |
| Reports             | Due Date                | April 20, 2019                                 |                                            |                    |
|                     | Vendor                  | Leidos Biomedical Research, Inc                |                                            |                    |
| LEAVE FEEDBACK      | Received                | April 20, 2019                                 |                                            |                    |
|                     | Primary POC             | Steve Walker                                   |                                            |                    |
|                     | Additional POCs         |                                                |                                            |                    |
|                     | Team Assignments        |                                                | ^                                          |                    |
|                     | 🖍 EDIT                  |                                                |                                            |                    |
|                     | Primary Point of Contac | t Kate Santiago                                |                                            |                    |
|                     | Members                 |                                                | ~                                          |                    |

| Submit Deliverable                                |
|---------------------------------------------------|
| Select Deliverable 2 Documents                    |
| Monthly Status Report March 20, 2019              |
| Rimary Point of Contact Kate Santiago             |
| Associates (optional)                             |
| Comments (optional)                               |
| Upload Documents                                  |
| Drag & drop a document here <b>or CHOOSE FILE</b> |
| CANCEL SUBMIT DELIVERABLE                         |

• Can submit deliverable by selecting the 'submit deliverable' button and a pop-up window appearing

| OASYS Vendor Portal | ← Existing Contracts  |                           |                           |                   | ف ف                           |
|---------------------|-----------------------|---------------------------|---------------------------|-------------------|-------------------------------|
| Existing Contracts  | Advance Univers       | sal Influenza Vac         | cine Candidates Based o   | on RBD-Ferritin   |                               |
| Planning            |                       | Ref PIID HHSN261201500003 | 31                        |                   |                               |
| Solicitations       | DETAILS INVOICES DEL  | IVERABLES COAS            | WORK ORDERS NOTIFICATIONS | FILES             |                               |
| Company Account     | SUBMIT DELIVERABLE    | All Statuses 👻            | All Types 👻               |                   | Search this page Q            |
| Reports             | Deliverable Type      | Due Date                  | Submitted Date            | Vendor POC        | Deliverable Status            |
| LEAVE FEEDBACK      | Monthly Status Report | Jan 20, 2019              | Jan 20, 2019              | Ell. L. Kahueljei | Approved<br>January 21, 2019  |
|                     | Monthly Status Report | February 20, 2019         | February 20, 2019         | Ell. L. Kahueljei | Approved<br>February 21, 2019 |
|                     | Monthly Status Report | March 20, 2019            |                           | Ell. L. Kahueljei | A Past Due                    |
|                     | Monthly Status Report | April 20, 2019            |                           | Ell. L. Kahueljei | (Dupcoming)                   |
|                     | Monthly Status Report | May 20, 2019              | -                         | Ell. L. Kahueljei |                               |
|                     | Monthly Status Report | June 20, 2019             |                           | Ell. L. Kahueljei | (Decoming)                    |
|                     | Monthly Status Report | July 20, 2019             | ÷                         | Ell. L. Kahueljei | (Decoming)                    |
|                     | Monthly Status Report | August 20, 2019           |                           | Ell. L. Kahueljei |                               |
|                     | Monthly Status Report | September 20, 2019        | с.                        | Ell. L. Kahueljei | ( Upcoming)                   |

| U Select Del                 | liverable 2           | Documents                  |   |
|------------------------------|-----------------------|----------------------------|---|
| PIID: HHSN26100001 REF PI    | ID: HHSN261201500003I |                            |   |
| Scheduled                    |                       | All Scheduled Deliverables |   |
| Туре                         | Due Date              | Status                     |   |
| Monthly Status Report        | March 20, 2019        | A Past Due                 |   |
| Monthly Status Report        | April 20, 2019        | ( Upcoming )               |   |
| Monthly Status Report        | May 20, 2019          | ( Upcoming )               |   |
| Monthly Status Report        | June 20, 2019         | Upcoming                   |   |
| Quarterly Status Report      | July 20, 2019         | Upcoming                   |   |
| Monthly Status Report        | August 20, 2019       | ( Upcoming                 |   |
| Monthly Status Report        | September 20, 2019    | ( Upcoming                 |   |
| Monthly Status Report        | October 20, 2019      | ( Upcoming                 |   |
| Monthly Status Report        | November 20, 2019     | Upcoming                   |   |
| Jnscheduled                  |                       |                            |   |
| Туре                         |                       |                            | - |
| Unscheduled Deliverable Type |                       |                            |   |
| Unscheduled Deliverable Type |                       |                            |   |
| Unscheduled Deliverable Type |                       |                            |   |
| Unashadulad Daliusrahla Tuna |                       |                            | _ |

| ASYS Vendor Portal | Existing Control | racta                    |                    |              |             |                  | . ▲                             |
|--------------------|------------------|--------------------------|--------------------|--------------|-------------|------------------|---------------------------------|
| Existing Contracts |                  | nce Univers<br>particles | al Influenza       | Vaccine Ca   | Indidates I | Based on RBD-Fer | ritin                           |
| Planning           | PIID HHSN26      |                          | Ref PIID HHSN26120 | 15000031     |             |                  |                                 |
| Solicitations      | DETAILS          | INVOICES DELI            | VERABLES CO        | AS WORK ORDE | ERS NOTIFIC | ATIONS FILES     |                                 |
| Company Account    | SUBMIT INV       | /OICE All Statu          | ses 👻              | EXPORT LIST  |             |                  | Search this page Q              |
| Reports            | Invoice #        | Amount                   | Vendor POC         | Invoice Date | Issue Date  | Submitted Date   | Status                          |
| LEAVE FEEDBACK     | 123456           | \$100,000.00             | Steve Walker       | 5/5/2018     | 10          | 5/5/2018         | Submitted<br>February 3, 2019   |
|                    | 123456           | \$100,000.00             | Steve Walker       | 5/5/2018     | 14          | 5/5/2018         | Submitted<br>February 3, 2019   |
|                    | 123456           | \$100,000.00             | Steve Walker       | 5/5/2018     | 8           | 5/5/2018         | 8 Submitted<br>February 3, 2019 |
|                    | 123456           | \$100,000.00             | Steve Walker       | 5/5/2018     | 8           | 5/5/2018         | B Submitted<br>February 3, 2019 |
|                    | 123456           | \$100,000.00             | Steve Walker       | 5/5/2018     |             | 5/5/2018         | 8 Submitted<br>February 3, 2019 |
|                    | 123456           | \$100,000.00             | Steve Walker       | 5/5/2018     | 14          | 5/5/2018         | Pending<br>February 3, 2019     |
|                    | 123456           | \$100,000.00             | Steve Walker       | 5/5/2018     | 8           | 5/5/2018         | B Pending<br>February 3, 2019   |
|                    | 123456           | \$100,000.00             | Steve Walker       | 5/5/2018     | 5/5/2018    | 5/5/2018         | February 3, 2019                |
|                    | 123456           | \$100,000.00             | Steve Walker       | 5/5/2018     | 5/5/2018    | 5/5/2018         | February 3, 2019                |
|                    | 123456           | \$100,000.00             | Steve Walker       | 5/5/2018     | 1           | 5/5/2018         | X Rejected<br>February 3, 2019  |

## View Invoice Correspondences within Contract:

View Submitted Invoice Correspondence:

| OASYS Vendor Portal | ← HHSN26100001          |                                 |   | 🌲 🛎 |
|---------------------|-------------------------|---------------------------------|---|-----|
| Existing Contracts  |                         | ubmitted                        |   |     |
| Planning            | PIID HHSN26100002 Rei   | PIID HHSN261201500003I          |   |     |
| Solicitations       |                         |                                 |   |     |
| Company Account     | Invoice Information     |                                 | ^ |     |
|                     | Invoice Date            | April 20, 2019                  |   |     |
| Reports             | Vendor                  | Leidos Biomedical Research, Inc |   |     |
| LEAVE FEEDBACK      | Received                | April 20, 2019                  |   |     |
|                     | Primary POC             | Steve Walker                    |   |     |
|                     | Additional POCs         | -                               |   |     |
|                     | Team Assignments        |                                 | ~ |     |
|                     | / EDIT                  |                                 |   |     |
|                     | Primary Point of Contac | ct Kate Santiago                |   |     |
|                     | Members                 |                                 | ~ |     |

| OASYS Vendor Portal | ← HHSN26100001                                         |        |           |            |         |                  |   |   |   | Do |
|---------------------|--------------------------------------------------------|--------|-----------|------------|---------|------------------|---|---|---|----|
| Existing Contracts  | E 12345 (8 Submitted)                                  |        |           |            |         |                  |   |   |   |    |
| Planning            | PIID HHSN26100002 Ref PIID HHSN261201500 DETAILS FILES | 0031   |           |            |         |                  |   |   |   |    |
| Solicitations       | View: Grid *                                           |        |           |            |         | Search this page |   |   |   | ۹  |
| Company Account     |                                                        |        |           |            |         |                  | ۵ | < | : | 0  |
| Reports             | Name                                                   | Туре   | Size      | Modified   | Reviews | Status           |   |   |   |    |
| LEAVE FEEDBACK      | Invoice123.pdf                                         | Folder | <u>61</u> | 04-03-2018 |         | N/A              |   |   |   |    |
|                     |                                                        |        |           |            |         |                  |   |   |   |    |
|                     |                                                        |        |           |            |         |                  |   |   |   |    |
|                     |                                                        |        |           |            |         |                  |   |   |   |    |
|                     |                                                        |        |           |            |         |                  |   |   |   |    |
|                     |                                                        |        |           |            |         |                  |   |   |   |    |

| ACRAE                                                                                                    | Invoice Number                             | #0000               |
|----------------------------------------------------------------------------------------------------|--------------------------------------------|---------------------|
| ACME 555 555 1234 x137                                                                                                    | Issue Date                                 | 2018-04-            |
|                                                                                                    | Due Date                                   | 2018-04-            |
| Bill To:         Ship to:           Mary McPy         Mary McPy           Solar McPa         100 Shipping St.           Suite 100         Apt 200           Needham, MA 02494         Pleasantville, NC 12345 | PAID                                       | \$1,906.37          |
| ✓ Subscription 1: Professional Plan<br>Cloud Compute Servers                                                                                                    | Total                                      | \$475.81            |
| hem                                                                                                    | Quantity Unit Price                        | Amount              |
| Professional Plan <sup>1</sup><br>04/14/2018 - 05/14/2018                                                                                                    | 1 \$99.00                                  | \$99.00             |
| Small Instance (Hourly) <sup>1</sup>                                                                                                    | 489 \$0.25                                 | \$122.25            |
| Large Instance (Hourly) <sup>1</sup>                                                                                                    | 548 \$0.50                                 | \$274.00            |
|                                                                                                    | Subtotal                                   | \$495.25            |
| Discount(s) Applied:                                                                                                    | Discounts                                  | (\$49.53)           |
| 1. MULTU - Multi-service discount (10%) \$49.53                                                                                                    | NC Sales Tax (6.75%)<br>Subscription Total | \$30.09<br>\$475.81 |
| Subscription 2: Professional Plan                                                                                                    | Total                                      | \$1,032.81          |
| Cloud Database Service                                                                                                    |                                            |                     |
| > Subscription 3: Standard Plan<br>Cloud File Storage                                                                                                    | Total                                      | \$397.75            |
|                                                                                                    | Subtotal                                   | \$1,984.25          |
|                                                                                                    | Total Discounts                            | (\$198.43)          |
|                                                                                                    | Grand Total                                | \$1,906.37          |
|                                                                                                    | Paid                                       | \$1,906.37          |
|                                                                                                    | Due                                        | \$0.00              |

#### **Invoice Submission:**

| OASYS Vendor Portal | Existing Contra | ects            |                    |              |              |                |                                        | 🌲 🔒      |
|---------------------|-----------------|-----------------|--------------------|--------------|--------------|----------------|----------------------------------------|----------|
| Existing Contracts  |                 |                 | al Influenza       | Vaccine Ca   | ndidates I   | Based on RBD-  | Ferritin                               |          |
| Planning            | PIID HHSN261    | oooo1           | Ref PIID HHSN26120 | 15000031     |              |                |                                        |          |
| Solicitations       | DETAILS         | IVOICES DELI    | VERABLES CO        | AS WORK ORDE | ERS NOTIFICA | ATIONS FILES   |                                        |          |
| Company Account     | SUBMIT INVO     | All Statu       | ies 👻              | EXPORT LIST  |              |                | Search this page                       | ۹        |
| Reports             | Invoice #       | Amount          | Vendor POC         | Invoice Date | Issue Date   | Submitted Date | Status                                 |          |
| LEAVE FEEDBACK      | 123456          | \$100,000.00    | Steve Walker       | 5/5/2018     | 25           | 5/5/2018       | Submitte<br>February 3, 2019           |          |
|                     | 123456          | \$100,000.00    | Steve Walker       | 5/5/2018     | 62           | 5/5/2018       | Submitter<br>February 3, 2011          |          |
|                     | 123456          | \$100,000.00    | Steve Walker       | 5/5/2018     |              | 5/5/2018       | 8 Submittee<br>February 3, 2015        |          |
|                     | 123456          | \$100,000.00    | Steve Walker       | 5/5/2018     |              | 5/5/2018       | Submitter<br>February 3, 2019          |          |
|                     | 123456          | \$100,000.00    | Steve Walker       | 5/5/2018     | 14           | 5/5/2018       | Submitter<br>February 3, 2015          |          |
|                     | 123456          | \$100,000.00    | Steve Walker       | 5/5/2018     | <u></u>      | 5/5/2018       | B Pending<br>February 3, 2011          | 2        |
|                     | 123456          | \$100,000.00    | Steve Walker       | 5/5/2018     | 1            | 5/5/2018       | Pending<br>February 3, 2011            | 2        |
|                     | 123456          | \$100,000.00    | Steve Walker       | 5/5/2018     | 5/5/2018     | 5/5/2018       | \$ Paid<br>February 3, 2019            |          |
|                     | 123456          | \$100,000.00    | Steve Walker       | 5/5/2018     | 5/5/2018     | 5/5/2018       | \$ Paid<br>February 3, 2019            |          |
|                     | 123456          | \$100,000.00    | Steve Walker       | 5/5/2018     | 19           | 5/5/2018       | X Rejected<br>February 3, 2011         | <u>}</u> |
|                     | 1.000           | an cashanan ang | -vere maner        |              |              |                | February 3, 2011<br>Items per page: 10 |          |

| Submit Invoice                              |                      |                      |
|---------------------------------------------|----------------------|----------------------|
| Advance Universal Influenza Vaccine Candida | ates Based on RBD-Fe | rritin Nanoparticles |
| PIID: HHSN26100001 REF PIID: HHSN2612015    | 000031               |                      |
| Invoice Number                              | Invoice Date         | ā                    |
| Start Date                                  | End Date             | ā                    |
| Amount                                      |                      |                      |
| Primary Point of Contact                    |                      | •                    |
| Associates (optional)                       |                      |                      |
| Comments (optional)                         |                      |                      |
| Upload Documents                            |                      |                      |
| Drag & drop a document her                  | e or CHOOSE FIL      | E                    |
| CANCEL                                      |                      | SUBMIT INVOICE       |

View Notification Correspondences within Contract:

| SYS Vendor Portal  | Existing Contracts                         |                      |                               |               |                   | 🌲 🐣                           |
|--------------------|--------------------------------------------|----------------------|-------------------------------|---------------|-------------------|-------------------------------|
| Existing Contracts | Advance University<br>Nanoparticles        |                      | Vaccine Candidates Based      | on RBD-Ferrit | in                |                               |
| Planning           | PIID HHSN26100001                          | Ref PIID HHSN2612015 | 000031                        |               |                   |                               |
| Solicitations      | DETAILS INVOICES I                         | DELIVERABLES COAS    | S WORK ORDERS NOTIFICATIONS   | FILES         |                   |                               |
| Company Account    | SUBMIT NOTIFICATION                        | All Statuses 👻       |                               |               | Search this page. | ۹                             |
| Reports            |                                            |                      | 10.2.3                        |               |                   |                               |
| LEAVE FEEDBACK     | Title                                      | Notification # 💠     | Notification Type             | Vendor POC    | Submitted Date    | Status                        |
| LEAVE FEEDBACK     | Contract obligated Notification<br>1002314 | 123456               | Reporting of Employee Changes | Steve Walker  | 5/5/2018          | Submitted<br>February 3, 2019 |
|                    | Contract obligated Notification<br>1002314 | 123456               | Reporting of Employee Changes | Steve Walker  | 5/5/2018          | Submitted<br>February 3, 2019 |
|                    | Contract obligated Notification<br>1002314 | 123456               | Reporting of Employee Changes | Steve Walker  | 5/5/2018          | Submitted<br>February 3, 2019 |
|                    | Contract obligated Notification<br>1002314 | 123456               | Reporting of Employee Changes | Steve Walker  | 5/5/2018          | Submitted<br>February 3, 2019 |
|                    | Contract obligated Notification<br>1002314 | 123456               | Reporting of Employee Changes | Steve Walker  | 5/5/2018          | Submitted<br>February 3, 2019 |
|                    | Contract obligated Notification<br>1002314 | 123456               | Reporting of Employee Changes | Steve Walker  | 5/5/2018          | Submitted<br>February 3, 2019 |
|                    | Contract obligated Notification<br>1002314 | 123456               | Reporting of Employee Changes | Steve Walker  | 5/5/2018          | Archived<br>February 3, 2019  |
|                    | Contract obligated Notification<br>1002314 | 123456               | Reporting of Employee Changes | Steve Walker  | 5/5/2018          | Archived<br>February 3, 2019  |
|                    | Contract obligated Notification<br>1002314 | 123456               | Reporting of Employee Changes | Steve Walker  | 5/5/2018          | Archived<br>February 3, 2019  |
|                    | Contract obligated Notification<br>1002314 | 123456               | Reporting of Employee Changes | Steve Walker  | 5/5/2018          | Archived<br>February 3, 2019  |

| OASYS Vendor Portal | ← HHSN26100001                             |                                         |   | <b>¢</b> 2 |
|---------------------|--------------------------------------------|-----------------------------------------|---|------------|
| Existing Contracts  |                                            | ated Notification 1002314 (8 Submitted) |   |            |
| Planning            | PIID HHSN26100002 Ref PIID DETAILS FILES   | ) HHSN261201500003i                     |   |            |
| Solicitations       | Notification Informatio                    | n                                       | ^ |            |
| Company Account     | Notification Number                        | 07                                      |   |            |
| Reports             | Notification Type                          | Reporting on Employee Changes           |   |            |
| LEAVE FEEDBACK      | Received<br>Primary POC<br>Additional POCs | April 20, 2019<br>Steve Walker<br>-     |   |            |
|                     | Team Assignments                           | Kate Santiago                           | ^ |            |
|                     | Members                                    |                                         | ~ |            |
|                     |                                            |                                         |   |            |

View Submitted Notification Correspondence:

| OASYS Vendor Portal | ← HHSN26100001                                     |          |            |          |         |                  |       | <b>a</b> |
|---------------------|----------------------------------------------------|----------|------------|----------|---------|------------------|-------|----------|
| Existing Contracts  | Contract obligated Not                             |          | 8 Submitte | ed       |         |                  |       |          |
| Planning            | PIID HHSN26100002 Ref PIID HHSN26120 DETAILS FILES | 15000031 |            |          |         |                  |       |          |
| Solicitations       | View: Grid *                                       |          |            |          |         | Search this page |       | ٩        |
| Company Account     |                                                    |          |            |          |         |                  | 0 < : | 0        |
| Reports             | Name                                               | Туре     | Size       | Modified | Reviews | Status           |       |          |
| LEAVE FEEDBACK      |                                                    |          |            |          |         |                  |       |          |
|                     |                                                    |          |            |          |         |                  |       |          |

#### Notification Submission:

| OASYS Vendor Portal | ← Existing Contracts                       |                        |                               |                 |                  | <b>4</b> &                      |
|---------------------|--------------------------------------------|------------------------|-------------------------------|-----------------|------------------|---------------------------------|
| Existing Contracts  | Advance University<br>Nanoparticles        | or o ar mine o man r i | accine Candidates Based       | on RBD-Ferritin |                  |                                 |
| Planning            | PIID HHSN26100001                          | Ref PIID HHSN261201500 | 0031                          |                 |                  |                                 |
| Solicitations       | DETAILS INVOICES                           | DELIVERABLES COAS      | WORK ORDERS NOTIFICATIONS     | FILES           |                  |                                 |
| Company Account     | SUBMIT NOTIFICATION                        | All Statuses 🔹         |                               |                 | Search this page | ٩                               |
| Reports             |                                            |                        |                               |                 |                  |                                 |
|                     | Title                                      | Notification #         | Notification Type             | Vendor POC      | Submitted Date   | Status                          |
| LEAVE FEEDBACK      | Contract obligated Notification<br>1002314 | 123456                 | Reporting of Employee Changes | Steve Walker    | 5/5/2018         | Submitted<br>February 3, 2019   |
|                     | Contract obligated Notification<br>1002314 | 123456                 | Reporting of Employee Changes | Steve Walker    | 5/5/2018         | B Submitted<br>February 3, 2019 |

| Submit Notification                         |                                         |
|---------------------------------------------|-----------------------------------------|
| Advance Universal Influenza Vaccine Candida | tes Based on RBD-Ferritin Nanoparticles |
| PIID: HHSN26100001 REF PIID: HHSN2612015    | 000031                                  |
|                                             |                                         |
| Notification Type                           | v                                       |
|                                             |                                         |
| Notification #                              | Title                                   |
| Primary Point of Contact                    |                                         |
| Kate Santiago                               | •                                       |
| Associates (optional)                       |                                         |
| +                                           |                                         |
| Comments (optional)                         |                                         |
| Upload Documents                            |                                         |
| Drag & drop a document here                 | e or CHOOSE FILE                        |
| CANCEL                                      | SUBMIT NOTIFICATION                     |

View Contract Details:

| OASYS Vendor Portal | Existing Contracts                                                                            | 1 |
|---------------------|-----------------------------------------------------------------------------------------------|---|
| Existing Contracts  | Advance Universal Influenza Vaccine Candidates Based on RBD-Ferritin Nanoparticles            |   |
| Planning            | PIID HHSN26100001 Ref PIID HHSN261201500003I                                                  |   |
| Solicitations       | DETAILS INVOICES DELIVERABLES COAS WORK ORDERS NOTIFICATIONS FILES                            |   |
| Company Account     | Contract Details                                                                              |   |
| Reports             | Vendor Leidos Biomedical Research                                                             |   |
| LEAVE FEEDBACK      | Status         Active           PIID         HHSN25100003         REF PIID HHSN25120150000531 |   |
|                     | Severability Other                                                                            |   |
|                     | Amount Funded \$5,000,000.00<br>Amount Remaining \$5,000,000.00                               |   |
|                     | Amount Remaining \$5,000,000 00                                                               |   |
|                     | Team Assignments                                                                              |   |
|                     | Primary Point of Contact Hubert Francis                                                       |   |
|                     | Associate Angelo Horton                                                                       |   |
|                     | Associate Kate Santiago                                                                       |   |
|                     | Assigned Staff                                                                                |   |
|                     | CO Fred Rogers                                                                                |   |
|                     | Date Assigned June 4, 2017                                                                    |   |
|                     | CS Roger Serge                                                                                |   |
|                     | Date Assigned June 4, 2017                                                                    |   |
|                     | COR Serge Timbre                                                                              |   |
|                     | Date Assigned June 4, 2017                                                                    |   |
|                     | SS Forrest Juard                                                                              |   |
|                     | Date Assigned June 4, 2017                                                                    |   |
|                     | SS Sera Ambre                                                                                 |   |
|                     | Date Assigned June 4, 2017                                                                    |   |
|                     | SS Steve Smith                                                                                |   |
|                     | Date Assigned June 4, 2017                                                                    |   |
|                     |                                                                                               |   |

## Edit Vendor Assigned Staff

| Nano      | particles       | 5                |             |                   |               |       |   |
|-----------|-----------------|------------------|-------------|-------------------|---------------|-------|---|
| ID HHSN2  | 5100001         | Ref PIID HHSN2   | 612015000   | 031               |               |       |   |
| ETAILS    | INVOICES        | DELIVERABLES     | COAS        | WORK ORDERS       | NOTIFICATIONS | FILES |   |
| Contract  | Details         |                  |             |                   |               |       | ^ |
|           | Vendor          | Leidos Biomedi   | cal Researc | h                 |               |       |   |
|           | Status          | Active           |             |                   |               |       |   |
|           | PIID            | HHSN26100003     | REF P       | IID HHSN261201500 | 0031          |       |   |
|           | Severability    | Other            |             |                   |               |       |   |
| A         | mount Funded    | \$5,000,000.00   |             |                   |               |       |   |
| Amo       | unt Remaining   | \$5,000,000.00   |             |                   |               |       |   |
| Amo       | unt Remaining   | \$5,000,000.00   |             |                   |               |       |   |
| Team As   | signments       |                  |             |                   |               |       | ^ |
| Primary P | oint of Contact | t Hubert Francis |             |                   |               |       |   |
| Associate |                 | Angelo Horton    |             |                   |               |       |   |
| Associate |                 | Kate Santiago    |             |                   |               |       |   |
| Assigned  | d Staff         |                  |             |                   |               |       | ^ |
|           | CO              | Fred Rogers      |             |                   |               |       |   |
|           | Date Assigned   | June 4, 2017     |             |                   |               |       |   |
|           | CS              | Roger Serge      |             |                   |               |       |   |
|           | Date Assigned   | June 4, 2017     |             |                   |               |       |   |
|           | COF             | Serge Timbre     |             |                   |               |       |   |
|           | Date Assigned   | June 4, 2017     |             |                   |               |       |   |
|           | SS              | Forrest Juard    |             |                   |               |       |   |
|           | Date Assigned   | June 4, 2017     |             |                   |               |       |   |
|           | SS              | Sera Ambre       |             |                   |               |       |   |
|           | Date Assigned   | June 4, 2017     |             |                   |               |       |   |
|           | SS              | Steve Smith      |             |                   |               |       |   |
|           | Date Assigned   | June 4, 2017     |             |                   |               |       |   |

| Edit Team Assignments |      |
|-----------------------|------|
| Kate Santiago (+)     |      |
| Associates            |      |
| CANCEL                | SAVE |

#### **View Contract Files:**

\*Note only those marked as 'visible to vendor' will be displayed

| OASYS Vendor Portal | ← Existing Contracts                                                                                                    |                                 |             |                    | 单 🛎              |
|---------------------|----------------------------------------------------------------------------------------------------|---------------------------------|-------------|--------------------|------------------|
| Existing Contracts  | Advance Universal Influenza Vaccine<br>Nanoparticles                                                                                                    | Candidates Based on RI          | BD-Ferritin |                    |                  |
| Planning            | PIID         HHSN26100001         Ref PIID         HHSN2612015000031                                                                                                    |                                 |             |                    |                  |
| Solicitations       | DETAILS INVOICES DELIVERABLES COAS WORK O                                                                                                    | DRDERS NOTIFICATIONS FILES      |             |                    |                  |
| Company Account     | View: Grid *                                                                                                    |                                 |             | Search this page   | ۹                |
| Reports             |                                                                                                    |                                 |             |                    | o < :   0        |
| LEAVE FEEDBACK      | Name                                                                                                    | Туре                            | Size        | Modified           | Status           |
|                     | <ul> <li>ID16191234 Performance Work Statement For Advance More Words to<br/>Universal Influenza Vaccine Candidates Based on RBD-Ferritin and vs<br/>Nanoparticles</li> </ul> | Technical Proposal Instructions | 5.1 MB      | September 30, 2019 | N/A              |
|                     | D16191234 SOW                                                                                                    | SOW (Scope of Work)             | 215 KB      | September 30, 2019 | Ready for Review |
|                     |                                                                                                    | U                               |             |                    |                  |
|                     |                                                                                                    |                                 |             |                    |                  |
|                     |                                                                                                    |                                 |             |                    |                  |

Submit Correspondences from Existing Contracts Overview Page:

| OASYS Vendor Portal |                                                                                                    |              |                   |                                       |                 |                       | Do |
|---------------------|----------------------------------------------------------------------------------------------------|--------------|-------------------|---------------------------------------|-----------------|-----------------------|----|
| Existing Contracts  | Existing Contracts                                                                                                    |              |                   |                                       |                 |                       |    |
| Planning            | All Contracts 👻 🗌 Show closed contracts                                                                                                    |              |                   |                                       | Search this pag | je                    | ۹  |
| Solicitations       | Title                                                                                                    | PIID         | Ref PIID          | Period of Performance                 | Severability    | Status                |    |
| Company Account     | Advance Universal Influenza Vaccine Candidates Based on RBD-Ferritin Nanoparticles                                                              | HHSN26100001 | HHSN2612015000031 | January 1, 2018-<br>December 31, 2020 | Severable       | Available             | :  |
| Reports             | Clinical Studies to Evaluate Ebolavirus Vaccines in W. Africa                                                                                   | HHSN26100002 | HHSN261201500003I | January 1, 2018-<br>December 31, 2020 | Severable       | Available             | :  |
|                     | Malaria Vaccine Evaluation                                                                                                    | HHSN26100003 | HHSN2612015000038 | January 1, 2018-<br>December 31, 2020 | Severable       | A Submit Invoice      |    |
| LEAVE FEEDBACK      | Advance Chikungunya Vaccine Candidates into Later-Phase Clinical<br>Trials                                                                      | HHSN26100004 | HHSN2612015000038 | January 1, 2018-<br>December 31, 2020 | Severable       | A Submit Deliverable  |    |
|                     | Lorem ipsum dolor sit amet, consectetur adipiscing elit, sed do eiusmod tempor                                                                  | HHSN26100005 | HHSN2612015000038 | January 1, 2018-<br>December 31, 2020 | Severable       | A Submit Work Order   |    |
|                     | m veniam, quis nostrud exercitation ullamco laboris nisi                                                                                        | HHSN26100006 | HHSN2612015000038 | January 1, 2018-<br>December 31, 2020 | Severable       | A Submit Notification |    |
|                     | ut perspiciatis unde omnis iste natus error sit voluptatem accusantium                                                                          | HHSN26100007 | HHSN261201500003I | January 1, 2018-<br>December 31, 2020 | Severable       | Available             | :  |
|                     | Ut enim ad minima veniam, quis nostrum                                                                                                    | HHSN26100008 | HHSN261201500003I | January 1, 2018-<br>December 31, 2020 | Severable       | Available             | :  |
|                     | Lorem ipsum dolor sit amet, consectetur adipiscing elit, sed do eiusmod<br>tempor incididunt ut labore et dolore magna aliqua. Ut enim ad minim | HHSN26100009 | HHSN261201500003I | January 1, 2018-<br>December 31, 2020 | Severable       | Available             | :  |
|                     | Sed ut perspiciatis unde omnis iste natus error sit voluptatem                                                                                  | HHSN26100010 | HHSN2612015000038 | January 1, 2018-<br>December 31, 2020 | Severable       | Available             | :  |

## Solicitations Overview Page:

| OASYS Vendor Portal |                                                          |                |          |             |                           |                                |                                |                                 |                    | <b>)</b> |
|---------------------|----------------------------------------------------------|----------------|----------|-------------|---------------------------|--------------------------------|--------------------------------|---------------------------------|--------------------|----------|
| Existing Contracts  | Solicitations                                            |                |          |             |                           |                                |                                |                                 |                    |          |
| Planning            | Quick Filters                                            |                |          |             |                           |                                |                                | Search this p                   | page               | ۹        |
| Solicitations       | Proposal Requested 2 Activ                               | solicitation # | Division | Amendments  | Rejected 10<br>Price Type | Q&A End Date                   | Proposal Due Date              | Last Updated                    | Status             |          |
| Company Account     | Solicitation Title Will Display Here<br>RFP - Task Order | X0006217R0001  | MOSB     | -           | Fixed Price               | January 1, 2019<br>9:32 PM EST | January 1, 2019<br>9:32 PM EST | January 15, 2019<br>9:32 PM EST | Proposal Requested | 9        |
| Reports             | Solicitation Title Will Display Here<br>RFP - Task Order | X0006217R0001  | -        | Sep 9, 2018 | Fixed Price               | January 1, 2019<br>9:32 PM EST | January 1, 2019<br>9:32 PM EST | January 15, 2019<br>9:32 PM EST | Proposal Requested | 9        |
| LEAVE FEEDBACK      | Solicitation Title Will Display Here<br>RFP - Task Order | X0006217R0001  | -        | Sep 9, 2018 | Fixed Price               | January 1, 2019<br>9:32 PM EST | January 1, 2019<br>9:32 PM EST | January 15, 2019<br>9:32 PM EST | Submitted          |          |
|                     | Solicitation Title Will Display Here<br>RFP - Task Order | X0006217R0001  | -        | Sep 9, 2018 | Fixed Price               | January 1, 2019<br>9:32 PM EST | January 1, 2019<br>9:32 PM EST | January 15, 2019<br>9:32 PM EST | Submitted          |          |
|                     | Solicitation Title Will Display Here<br>RFP - Task Order | X0006217R0001  | -        | Sep 9, 2018 | Fixed Price               | January 1, 2019<br>9:32 PM EST | January 1, 2019<br>9:32 PM EST | January 15, 2019<br>9:32 PM EST | Submitted          |          |
|                     | Solicitation Title Will Display Here<br>RFP - Task Order | X0006217R0001  | -        | Sep 9, 2018 | Fixed Price               | January 1, 2019<br>9:32 PM EST | January 1, 2019<br>9:32 PM EST | January 15, 2019<br>9:32 PM EST | ( Submitted        |          |
|                     | Solicitation Title Will Display Here<br>RFP - Task Order | X0006217R0001  | -        | Sep 9, 2018 | Fixed Price               | January 1, 2019<br>9:32 PM EST | January 1, 2019<br>9:32 PM EST | January 15, 2019<br>9:32 PM EST | Submitted          |          |
|                     | Solicitation Title Will Display Here<br>RFP - Task Order | X0006217R0001  | -        | Sep 9, 2018 | Fixed Price               | January 1, 2019<br>9:32 PM EST | January 1, 2019<br>9:32 PM EST | January 15, 2019<br>9:32 PM EST | Draft              |          |
|                     | Solicitation Title Will Display Here<br>RFP - Task Order | X0006217R0001  | -        | Sep 9, 2018 | Fixed Price               | January 1, 2019<br>9:32 PM EST | January 1, 2019<br>9:32 PM EST | January 15, 2019<br>9:32 PM EST | Draft              |          |
|                     | Solicitation Title Will Display Here<br>RFP - Task Order | X0006217R0001  | -        | Sep 9, 2018 | Fixed Price               | January 1, 2019<br>9:32 PM EST | January 1, 2019<br>9:32 PM EST | January 15, 2019<br>9:32 PM EST | X Rejected         |          |
|                     | Solicitation Title Will Display Here<br>RFP - Task Order | X0006217R0001  | -        | Sep 9, 2018 | Fixed Price               | January 1, 2019<br>9:32 PM EST | January 1, 2019<br>9:32 PM EST | January 15, 2019<br>9:32 PM EST | X Rejected         |          |

# Active Solicitations Filter:

| Quick Filters                                            |                 |          |             |             |                                |                                | Search this                     | page    | Q |
|----------------------------------------------------------|-----------------|----------|-------------|-------------|--------------------------------|--------------------------------|---------------------------------|---------|---|
| Proposal Requested 2 Act                                 | ive 10 Submitte | ed 10    | Drafted 2   | Rejected 10 |                                |                                |                                 |         |   |
| Title                                                    | Solicitation #  | Division | Amendments  | Price Type  | Q&A End Date                   | Proposal Due Date              | Last Updated                    | Status  |   |
| Solicitation Title Will Display Here<br>RFP - Task Order | X0006217R0001   | 8        | Sep 9, 2018 | Fixed Price | January 1, 2019<br>9:32 PM EST | January 1, 2019<br>9:32 PM EST | January 15, 2019<br>9:32 PM EST | 🖍 Draft |   |
| Solicitation Title Will Display Here<br>RFP - Task Order | X0006217R0001   | -        | Sep 9, 2018 | Fixed Price | January 1, 2019<br>9:32 PM EST | January 1, 2019<br>9:32 PM EST | January 15, 2019<br>9:32 PM EST | / Draft |   |
| Solicitation Title Will Display Here<br>RFP - Task Order | X0006217R0001   | . 17     | Sep 9, 2018 | Fixed Price | January 1, 2019<br>9:32 PM EST | January 1, 2019<br>9:32 PM EST | January 15, 2019<br>9:32 PM EST | / Draft |   |
| Solicitation Title Will Display Here<br>RFP - Task Order | X0006217R0001   | 5        | Sep 9, 2018 | Fixed Price | January 1, 2019<br>9:32 PM EST | January 1, 2019<br>9:32 PM EST | January 15, 2019<br>9:32 PM EST | ( Draft |   |
| Solicitation Title Will Display Here<br>RFP - Task Order | X0006217R0001   | -        | Sep 9, 2018 | Fixed Price | January 1, 2019<br>9:32 PM EST | January 1, 2019<br>9:32 PM EST | January 15, 2019<br>9:32 PM EST | ( Draft |   |
| Solicitation Title Will Display Here<br>RFP - Task Order | X0006217R0001   |          | Sep 9, 2018 | Fixed Price | January 1, 2019<br>9:32 PM EST | January 1, 2019<br>9:32 PM EST | January 15, 2019<br>9:32 PM EST | Draft   |   |
| Solicitation Title Will Display Here<br>RFP - Task Order | X0006217R0001   | -        | Sep 9, 2018 | Fixed Price | January 1, 2019<br>9:32 PM EST | January 1, 2019<br>9:32 PM EST | January 15, 2019<br>9:32 PM EST | ( Draft |   |
| Solicitation Title Will Display Here<br>RFP - Task Order | X0006217R0001   | -        | Sep 9, 2018 | Fixed Price | January 1, 2019<br>9:32 PM EST | January 1, 2019<br>9:32 PM EST | January 15, 2019<br>9:32 PM EST | ( Draft |   |
| Solicitation Title Will Display Here<br>RFP - Task Order | X0006217R0001   |          | Sep 9, 2018 | Fixed Price | January 1, 2019<br>9:32 PM EST | January 1, 2019<br>9:32 PM EST | January 15, 2019<br>9:32 PM EST | ( Draft |   |
| Solicitation Title Will Display Here<br>RFP - Task Order | X0006217R0001   | 3        | Sep 9, 2018 | Fixed Price | January 1, 2019<br>9:32 PM EST | January 1, 2019<br>9:32 PM EST | January 15, 2019<br>9:32 PM EST | / Draft |   |

#### **Drafted Solicitations Filter:**

| Proposal Requested 2 Active        | 10 Submitte    | d 10     | Drafted 2   | Rejected 10 |                                |                                | Search this                     | s page  | ۹ |
|------------------------------------|----------------|----------|-------------|-------------|--------------------------------|--------------------------------|---------------------------------|---------|---|
| tle                                | Solicitation # | Division | Amendments  | Price Type  | Q&A End Date                   | Proposal Due Date              | Last Updated                    | Status  |   |
| Dicitation Title Will Display Here | X0006217R0001  | ÷        | Sep 9, 2018 | Fixed Price | January 1, 2019<br>9:32 PM EST | January 1, 2019<br>9:32 PM EST | January 15, 2019<br>9:32 PM EST | / Draft |   |
| Dicitation Title Will Display Here | X0006217R0001  | -        | Sep 9, 2018 | Fixed Price | January 1, 2019<br>9:32 PM EST | January 1, 2019<br>9:32 PM EST | January 15, 2019<br>9:32 PM EST | / Draft |   |
|                                    |                |          |             |             |                                |                                |                                 |         |   |
|                                    |                |          |             |             |                                |                                |                                 |         |   |
|                                    |                |          |             |             |                                |                                |                                 |         |   |

# **Rejected Solicitations Filter:**

| Solicitations                                            |                |          |             |             |                                |                                |                                 |              |      |
|----------------------------------------------------------|----------------|----------|-------------|-------------|--------------------------------|--------------------------------|---------------------------------|--------------|------|
| Quick Filters                                            | ve 10 Submitt  | ed 10 [  | Drafted 2   | Rejected 10 |                                |                                | Search this                     | page         | ۹    |
| Title                                                    | Solicitation # | Division | Amendments  | Price Type  | Q&A End Date                   | Proposal Due Date              | Last Updated                    | Status       |      |
| Solicitation Title Will Display Here<br>RFP - Task Order | X0006217R0001  | -        | Sep 9, 2018 | Fixed Price | January 1, 2019<br>9:32 PM EST | January 1, 2019<br>9:32 PM EST | January 15, 2019<br>9:32 PM EST | X Rejected   |      |
| Solicitation Title Will Display Here<br>RFP - Task Order | X0006217R0001  | -        | Sep 9, 2018 | Fixed Price | January 1, 2019<br>9:32 PM EST | January 1, 2019<br>9:32 PM EST | January 15, 2019<br>9:32 PM EST | X Rejected   |      |
| Solicitation Title Will Display Here<br>RFP - Task Order | X0006217R0001  | -        | Sep 9, 2018 | Fixed Price | January 1, 2019<br>9:32 PM EST | January 1, 2019<br>9:32 PM EST | January 15, 2019<br>9:32 PM EST | X Rejected   |      |
| Solicitation Title Will Display Here<br>RFP - Task Order | X0006217R0001  | -        | Sep 9, 2018 | Fixed Price | January 1, 2019<br>9:32 PM EST | January 1, 2019<br>9:32 PM EST | January 15, 2019<br>9:32 PM EST | X Rejected   |      |
| Solicitation Title Will Display Here<br>RFP - Task Order | X0006217R0001  | -        | Sep 9, 2018 | Fixed Price | January 1, 2019<br>9:32 PM EST | January 1, 2019<br>9:32 PM EST | January 15, 2019<br>9:32 PM EST | X Rejected   |      |
| Solicitation Title Will Display Here<br>RFP - Task Order | X0006217R0001  | -        | Sep 9, 2018 | Fixed Price | January 1, 2019<br>9:32 PM EST | January 1, 2019<br>9:32 PM EST | January 15, 2019<br>9:32 PM EST | X Rejected   |      |
| Solicitation Title Will Display Here<br>RFP - Task Order | X0006217R0001  | -        | Sep 9, 2018 | Fixed Price | January 1, 2019<br>9:32 PM EST | January 1, 2019<br>9:32 PM EST | January 15, 2019<br>9:32 PM EST | X Rejected   |      |
| Solicitation Title Will Display Here<br>RFP - Task Order | X0006217R0001  | -        | Sep 9, 2018 | Fixed Price | January 1, 2019<br>9:32 PM EST | January 1, 2019<br>9:32 PM EST | January 15, 2019<br>9:32 PM EST | X Rejected   |      |
| Solicitation Title Will Display Here<br>RFP - Task Order | X0006217R0001  | -        | Sep 9, 2018 | Fixed Price | January 1, 2019<br>9:32 PM EST | January 1, 2019<br>9:32 PM EST | January 15, 2019<br>9:32 PM EST | X Rejected   |      |
| Solicitation Title Will Display Here<br>RFP - Task Order | X0006217R0001  | -        | Sep 9, 2018 | Fixed Price | January 1, 2019<br>9:32 PM EST | January 1, 2019<br>9:32 PM EST | January 15, 2019<br>9:32 PM EST | X Rejected   |      |
|                                                          |                |          |             |             |                                | ltems per paç                  | ge: <u>10 ▼</u> 1-1             | 0 of 10  < < | > >I |

Proposal Requested Solicitations Filter:

| uick Filters Proposal Requested 2 Activ              | e 10 Submitte  | ed 10    | Drafted 2   | Rejected 10 |                                |                                | Search this                     | page             | ۹    |
|------------------------------------------------------|----------------|----------|-------------|-------------|--------------------------------|--------------------------------|---------------------------------|------------------|------|
| e                                                    | Solicitation # | Division | Amendments  | Price Type  | Q&A End Date                   | Proposal Due Date              | Last Updated                    | Status           |      |
| licitation Title Will Display Here                   | X0006217R0001  | MOSB     | -           | Fixed Price | January 1, 2019<br>9:32 PM EST | January 1, 2019<br>9:32 PM EST | January 15, 2019<br>9:32 PM EST | Proposal Request | ed   |
| licitation Title Will Display Here<br>P - Task Order | X0006217R0001  | -        | Sep 9, 2018 | Fixed Price | January 1, 2019<br>9:32 PM EST | January 1, 2019<br>9:32 PM EST | January 15, 2019<br>9:32 PM EST | Proposal Request | ed   |
|                                                      |                |          |             |             |                                | ltems per p                    | bage: <u>10 ▼</u> 1             | -2 of 2  < <     | > >I |
|                                                      |                |          |             |             |                                |                                |                                 |                  |      |

Submitted Solicitations Filter:

| Solicitations                                            |                |          |             |             |                                |                                |                                 |                |      |
|----------------------------------------------------------|----------------|----------|-------------|-------------|--------------------------------|--------------------------------|---------------------------------|----------------|------|
| Quick Filters Proposal Requested 2 Active                | e 10 Submitte  | 1 10     | Drafted 2   | Rejected 10 |                                |                                | Search this                     | page           | ۹    |
| Title                                                    | Solicitation # | Division | Amendments  | Price Type  | Q&A End Date                   | Proposal Due Date              | Last Updated                    | Status         |      |
| Solicitation Title Will Display Here<br>RFP - Task Order | X0006217R0001  | ÷        | Sep 9, 2018 | Fixed Price | January 1, 2019<br>9:32 PM EST | January 1, 2019<br>9:32 PM EST | January 15, 2019<br>9:32 PM EST | Submitted      |      |
| Solicitation Title Will Display Here<br>RFP - Task Order | X0006217R0001  | -        | Sep 9, 2018 | Fixed Price | January 1, 2019<br>9:32 PM EST | January 1, 2019<br>9:32 PM EST | January 15, 2019<br>9:32 PM EST | Submitted      |      |
| Solicitation Title Will Display Here<br>RFP - Task Order | X0006217R0001  | -        | Sep 9, 2018 | Fixed Price | January 1, 2019<br>9:32 PM EST | January 1, 2019<br>9:32 PM EST | January 15, 2019<br>9:32 PM EST | Submitted      |      |
| Solicitation Title Will Display Here<br>RFP - Task Order | X0006217R0001  | -        | Sep 9, 2018 | Fixed Price | January 1, 2019<br>9:32 PM EST | January 1, 2019<br>9:32 PM EST | January 15, 2019<br>9:32 PM EST | Submitted      |      |
| Solicitation Title Will Display Here<br>RFP - Task Order | X0006217R0001  | -        | Sep 9, 2018 | Fixed Price | January 1, 2019<br>9:32 PM EST | January 1, 2019<br>9:32 PM EST | January 15, 2019<br>9:32 PM EST | Submitted      |      |
| Solicitation Title Will Display Here<br>RFP - Task Order | X0006217R0001  |          | Sep 9, 2018 | Fixed Price | January 1, 2019<br>9:32 PM EST | January 1, 2019<br>9:32 PM EST | January 15, 2019<br>9:32 PM EST | Submitted      |      |
| Solicitation Title Will Display Here<br>RFP - Task Order | X0006217R0001  | -        | Sep 9, 2018 | Fixed Price | January 1, 2019<br>9:32 PM EST | January 1, 2019<br>9:32 PM EST | January 15, 2019<br>9:32 PM EST | Submitted      |      |
| Solicitation Title Will Display Here<br>RFP - Task Order | X0006217R0001  | -        | Sep 9, 2018 | Fixed Price | January 1, 2019<br>9:32 PM EST | January 1, 2019<br>9:32 PM EST | January 15, 2019<br>9:32 PM EST | Submitted      |      |
| Solicitation Title Will Display Here<br>RFP - Task Order | X0006217R0001  | 2        | Sep 9, 2018 | Fixed Price | January 1, 2019<br>9:32 PM EST | January 1, 2019<br>9:32 PM EST | January 15, 2019<br>9:32 PM EST | Submitted      |      |
| Solicitation Title Will Display Here<br>RFP - Task Order | X0006217R0001  | -        | Sep 9, 2018 | Fixed Price | January 1, 2019<br>9:32 PM EST | January 1, 2019<br>9:32 PM EST | January 15, 2019<br>9:32 PM EST | Submitted      |      |
|                                                          |                |          |             |             |                                | ltems per paç                  | ge: 10 💌 1-1                    | 0 of 10  < < : | > >I |

## Solicitation Details:

| OASYS Vendor Portal | ← Solicitations                 |                                                                                                    |   | \$ گ             |
|---------------------|---------------------------------|----------------------------------------------------------------------------------------------------|---|------------------|
| Existing Contracts  | Solicitation Title Here         | e Active                                                                                                    |   | DOWNLOAD PACKAGE |
| Planning            | Q&A End Date September 31, 2020 | Proposals Due May 1, 2021                                                                                                    |   |                  |
| Solicitations       | DETAILS Q&A                     |                                                                                                    |   |                  |
| Company Account     | Amendments                      |                                                                                                    | ^ |                  |
| Reports             |                                 | nber 31, 2020<br>ipsum dolor sit amet, consectetur adipiscing eilt, sed do eiusmod tempor incididunt ut labore.                                                                                                  |   |                  |
| LEAVE FEEDBACK      | Reason for Amendment Lorem i    | nber 30, 2020<br>ipsum dolor sit amet, consectetur adipiscing elit, sed do eiusmod tempor incididunt ut labore<br>re magna aliqua. In ante metus dictum at. Gravida in fermentum et sollicitudin ac orci phasel. |   |                  |
|                     | Information                     |                                                                                                    | ^ |                  |
|                     | Solicitation # NCI-00-          | -0000                                                                                                    |   |                  |
|                     | Type RFP                        |                                                                                                    |   |                  |
|                     | PIID -                          |                                                                                                    |   |                  |
|                     | Requirement Lorem i             | ipsum dolor sit campri itsa                                                                                                    |   |                  |
|                     | Solicitation Files              |                                                                                                    | ~ |                  |
|                     | Team Assignments                |                                                                                                    | ~ |                  |

| OASYS Vendor Portal | ← Solicitations                                           |                                                                                                    |           |                    |   |  |  |  |  |
|---------------------|-----------------------------------------------------------|----------------------------------------------------------------------------------------------------|-----------|--------------------|---|--|--|--|--|
| Existing Contracts  | Solicitation Title                                        | Here Active                                                                                                    |           |                    |   |  |  |  |  |
| 📩 Planning          | Q&A End Date September 31, 2020 Proposals Due May 1, 2021 |                                                                                                    |           |                    |   |  |  |  |  |
| Solicitations       | DETAILS Q&A                                               |                                                                                                    |           |                    |   |  |  |  |  |
| Company Account     | Amendments                                                |                                                                                                    |           |                    | ~ |  |  |  |  |
| Reports             | Information                                               |                                                                                                    |           |                    | ~ |  |  |  |  |
| LEAVE FEEDBACK      | Solicitation Files                                        |                                                                                                    |           |                    | ^ |  |  |  |  |
|                     | File Name                                                 | Description                                                                                                    | Size      | Modified           |   |  |  |  |  |
|                     | File-Example.doc                                          |                                                                                                    | 313.13 KB | September 31, 2020 | • |  |  |  |  |
|                     | File-Example.doc                                          |                                                                                                    | 313.13 KB | September 31, 2020 | 0 |  |  |  |  |
|                     | File-Example.doc                                          |                                                                                                    | 313.13 KB | September 31, 2020 | 0 |  |  |  |  |
|                     | File-Example.doc                                          | Here is an example of a description that has a<br>very long description. Longer descriptions like<br>this should wrap to fit full description. | 313.13 KB | September 31, 2020 | • |  |  |  |  |
|                     | Vendor Assignments                                        |                                                                                                    |           |                    | ~ |  |  |  |  |

**Editing Solicitation Vendor Assignments:** 

| OASYS Vendor Portal | ← Solicitations                                                                                                    |   | 🌲 ô              |
|---------------------|----------------------------------------------------------------------------------------------------|---|------------------|
| Existing Contracts  | Solicitation Title Here     Active                                                                                                    |   | DOWNLOAD PACKAGE |
| Planning            | Q&A End Date September 31, 2020 Proposals Due May 1, 2021                                                                                                    |   |                  |
| 5 Solicitations     | DETAILS Q&A PROPOSAL NEGOTIATIONS                                                                                                    |   |                  |
| Company Account     | Amendments                                                                                                    | ~ |                  |
| Reports             | Information                                                                                                    | ~ |                  |
| LEAVE FEEDBACK      | Solicitation Files                                                                                                    | ~ |                  |
|                     | Team Assignments         Image: Coordinator         Solicitations Coordinator         Hubert         Francis         Solicitations Coordinator         Angelo         Horton | ^ |                  |

| Edit Team Assignments             |      |
|-----------------------------------|------|
| Hubert Francis                    |      |
| Associates<br>Kate Santiago 🕲 (+) |      |
| CANCEL                            | SAVE |

Ask a Question within Solicitation Q&A:

| ۵ 🌲                |
|--------------------|
| O DOWNLOAD PACKAGE |
|                    |
|                    |
|                    |
|                    |
|                    |
|                    |
|                    |
|                    |
|                    |
|                    |
|                    |
|                    |
|                    |
|                    |

| Ask a Questions |      |         |            |   |   |    |                       |               |  |
|-----------------|------|---------|------------|---|---|----|-----------------------|---------------|--|
| Type your q     | uest | ion bel | ow:        |   |   |    |                       |               |  |
| BIUS            | "    | ≡≡      | Sans Serif | ٠ | ≡ | Ð  | <u>T</u> <sub>×</sub> |               |  |
|                 |      |         |            |   |   |    |                       |               |  |
|                 |      |         |            |   |   |    |                       |               |  |
|                 |      |         |            |   |   |    |                       |               |  |
|                 |      |         |            |   |   |    |                       |               |  |
|                 |      |         |            |   |   |    |                       |               |  |
|                 |      |         |            |   |   |    |                       |               |  |
| CANCEL          |      |         |            |   |   | SA | VE & ASK ANOTHER      | SEND QUESTION |  |
|                 |      |         |            |   |   | 0  |                       |               |  |

View all Q&A and edit Question:

| Solicitation Title Here (Proposal Requested)                                |              | O DOWNLOAD PACKAGE |
|-----------------------------------------------------------------------------|--------------|--------------------|
| Q&A End Date September 31, 2020 Proposals Due May 1, 2021                   |              |                    |
| AILS Q&A                                                                    |              |                    |
| SK QUESTION Sort: Date Asked (Newest on top)                                | Search this  | a pageQ            |
| COLE Date Pared (remark on rob)                                             |              |                    |
| Question 1                                                                  |              |                    |
| Are we allowed to build a new lab?                                          | May 30, 2019 |                    |
| A Answer                                                                    |              |                    |
| Yes. There is an allowance in the proposal for a lab.<br>SEE ANSWER HISTORY | May 30, 2019 |                    |
| Question 2                                                                  |              |                    |
| Are we allowed to build a new lab?                                          | May 30, 2019 |                    |
|                                                                             |              |                    |
| Question 3                                                                  |              |                    |
| Are we allowed to build a new lab?                                          | Мау 30, 2019 |                    |
|                                                                             |              |                    |
| Q Question 4<br>Are we allowed to build a new lab?                          |              |                    |
|                                                                             | May 30, 2019 |                    |
| Answer<br>Yes. There is an allowance in the proposal for a lab.             | 16 00 0010   |                    |
| SEE ANSWER HISTORY                                                          | May 30, 2019 |                    |
| Q Question 5<br>Are we allowed to build a new lab?                          |              |                    |
|                                                                             |              |                    |

## Submit Proposal:

| OASYS Vendor Portal |                                                           | Would you like to submit a Revised Proposal? | SUBMIT PROPOSAL 🗴 DECLINE INVITATION |
|---------------------|-----------------------------------------------------------|----------------------------------------------|--------------------------------------|
|                     | ← Solicitations                                           |                                              | ۵ ا                                  |
| Existing Contracts  |                                                           |                                              | ÷ –                                  |
| Planning            | Solicitation Title Here     Proposal Requested            |                                              | DOWNLOAD PACKAGE                     |
| 10                  | Q&A End Date September 31, 2020 Proposals Due May 1, 2021 |                                              |                                      |
| Solicitations       |                                                           |                                              |                                      |

| Submit Propos     | al                                    |                    |
|-------------------|---------------------------------------|--------------------|
| \$ Price/Cost     |                                       |                    |
| Optional comments |                                       |                    |
|                   | Drag & drop a document here or CHOOSE | FILE               |
| File_Name.JPG     |                                       | ^                  |
| Description       |                                       |                    |
| Туре              | • 5.9 MB                              | September 30, 2019 |
| File_Name.JPG     |                                       | ^                  |
| Description       |                                       |                    |
| Туре              | • Stee 5.9 MB                         | September 30, 2019 |
| CANCEL            |                                       | SAVE DRAFT SUBMIT  |

Decline Initiation to Submit Proposal:

**Proposals Submitted within Solicitation:** 

| Solicitation Title         | Here Submitted                                               |                  |                         |   | DOWNLOAD PACKAGE |
|----------------------------|--------------------------------------------------------------|------------------|-------------------------|---|------------------|
| Q&A End Date September 31, | 2020 Proposals Due May 1, 2021                               |                  |                         |   |                  |
| AILS Q&A PROP              | OSAL NEGOTIATIONS                                            |                  |                         |   |                  |
| ×                          |                                                              |                  |                         |   |                  |
| roposal 3 – Submitted :    | September 1, 2019, 9:30:12 AM                                |                  |                         | ^ |                  |
| Price/Cost                 | \$10,000.00                                                  |                  |                         |   |                  |
| Description                | Lorem ipsum dolor sit amet, consectetur adipiscing elit, sed | do eiusmod tempo | r incididunt ut labore. |   |                  |
| Proposal Files             |                                                              |                  |                         |   |                  |
| File Name                  | Description                                                  | Size             | Modified                |   |                  |
| File-Example.doc           | Our SOW outlines our work statement in detail                | 313.13 KB        | September 31, 2020      | • |                  |
| File-Example.doc           | Proposal for Solicitation NCI-00-0000                        | 313.13 KB        | September 31, 2020      | • |                  |
| File-Example.doc           | Our business proposal outlines other details.                | 313.13 KB        | September 31, 2020      | 0 |                  |
| roposal 2 – Drafted Ma     | ay 1, 2019, 9:30:12 AM                                       |                  |                         | ~ |                  |

#### Negotiations within Solicitation:

| Solicitation Tit         | le Here (B Submitted)                                                                                                    | O DOWNLOAD PACKAG |
|--------------------------|----------------------------------------------------------------------------------------------------|-------------------|
| Q&A End Date September 3 |                                                                                                    |                   |
| AILS Q&A PR              | OPOSAL NEGOTIATIONS                                                                                                    |                   |
| equest for Revised P     | roposal – Received September 1, 2019                                                                                                    |                   |
| SEND RESPONSE            |                                                                                                    |                   |
| Response Sent By         | Quin Guy                                                                                                    |                   |
| Sent                     | September 2, 2019, 11:00 AM EST                                                                                                    |                   |
| Comments                 | Yes. We can definitely allow for your requests within a revised proposal. Please clarify a few of the details<br>within your requests: Lorem ipsum dolor sit amet, consectetur adipiscing elit. Phasellus consequat blandit. |                   |
|                          | • Mauris elementum<br>• Dolor nisi<br>• Quis tempor mauris cursus vel.                                                                                                    |                   |
| Files                    | Negotiation 01.PDF                                                                                                    |                   |
| Negotiation Sent By      | Jain Jonas                                                                                                    |                   |
| Received                 | September 1, 2019, 9:03 AM EST                                                                                                    |                   |
| Comments                 | Please submit a Revised Proposal for this solicitation via the pink Action Bar on the top of the<br>solicitation's screen. Your response is due by September 30, 2018.                                                       |                   |
|                          | Here are the details of what I want you to change: Lorem ipsum dolor sit amet, consectetur.                                                                                                    |                   |
| Files                    | Negotiation 02.PDF                                                                                                    |                   |
| Files                    |                                                                                                    |                   |

## Send a Negotiation Response:

| Send Negotiation Response<br>Request for Revised Proposal – received September 1, 2019                                                                                                    |                    |
|----------------------------------------------------------------------------------------------------|--------------------|
| Type your comments:                                                                                                    |                    |
| $\boxed{\texttt{B} \ \texttt{I} \ \texttt{U} \ \Theta \ \texttt{y}} \ \vDash \ \overrightarrow{\texttt{Sans Serif}} \ \Rightarrow \ \overrightarrow{\texttt{Sons Serif}} \ \overrightarrow{\texttt{Sans Serif}} \ \overrightarrow{\texttt{Sans Serif}} \ \texttt{Sa$ |                    |
| Drag & drop a document here or CHOOSE FILE                                                                                                    |                    |
| File_Name.JPG                                                                                                    | ^                  |
| Size Date Modifi                                                                                                    | ed<br>ber 30, 2019 |
| CANCEL                                                                                                    | SEND               |

#### **Reports within Vendor Portal:**

| OASYS Vendor Portal |                                       | \$ \$              |
|---------------------|---------------------------------------|--------------------|
| Existing Contracts  | 国 Reports                             |                    |
| Planning            | Title 🕈                               | Search this page Q |
| Solicitations       | Deliverable Past Due, Rejected Report |                    |
| Company Account     | Invoice Status Report                 | ~                  |
| Reports             | Solicitation Report Planning Report   |                    |
| LEAVE FEEDBACK      |                                       |                    |
|                     |                                       |                    |

## **Invoice Status Report:**

| Reports                      | ce Status Report                                                                 |              |              |              |            |                 | <b>\$</b>                      |
|------------------------------|----------------------------------------------------------------------------------|--------------|--------------|--------------|------------|-----------------|--------------------------------|
| Date Range –<br>Enter Date R |                                                                                  | •            |              |              |            |                 |                                |
| voice # 🔿                    | Contract                                                                         | Amount       | Vendor POC   | Invoice Date | Issue Date | Submitted Date  | Status                         |
| 23456                        | Advance Universal Influenza Vaccine Candidates<br>HHSN26100001 HHSN261201500003/ | \$100,000.00 | Steve Walker | 5/5/2018     | -          | 5/5/2018        | Submitted<br>February 3, 2019  |
| 23456                        | Advance Universal Influenza Vaccine Candidates<br>HHSN26100001 HHSN261201500003/ | \$100,000.00 | Steve Walker | 5/5/2018     | •          | 5/5/2018        | Submitted<br>February 3, 2019  |
| 23456                        | Advance Universal Influenza Vaccine Candidates<br>HHSN26100001 HHSN261201500003/ | \$100,000.00 | Steve Walker | 5/5/2018     |            | 5/5/2018        | Submitted<br>February 3, 2019  |
| 23456                        | Advance Universal Influenza Vaccine Candidates<br>HHSN26100001 HHSN261201500003/ | \$100,000.00 | Steve Walker | 5/5/2018     |            | 5/5/2018        | Submitted<br>February 3, 2019  |
| 23456                        | Advance Universal Influenza Vaccine Candidates<br>HHSN26100001 HHSN261201500003/ | \$100,000.00 | Steve Walker | 5/5/2018     |            | 5/5/2018        | Submitted<br>February 3, 2019  |
| 23456                        | Advance Universal Influenza Vaccine Candidates<br>HHSN26100001 HHSN261201500003/ | \$100,000.00 | Steve Walker | 5/5/2018     | 10         | 5/5/2018        | Pending<br>February 3, 2019    |
| 23456                        | Advance Universal Influenza Vaccine Candidates<br>HHSN26100001 HHSN261201500003/ | \$100,000.00 | Steve Walker | 5/5/2018     | -          | 5/5/2018        | Pending<br>February 3, 2019    |
| 23456                        | Advance Universal Influenza Vaccine Candidates<br>HHSN26100001 HHSN261201500003/ | \$100,000.00 | Steve Walker | 5/5/2018     | 5/5/2018   | 5/5/2018        | February 3, 2019               |
| 23456                        | Advance Universal Influenza Vaccine Candidates<br>HHSN26100001 HHSN261201500003/ | \$100,000.00 | Steve Walker | 5/5/2018     | 5/5/2018   | 5/5/2018        | February 3, 2019               |
| 23456                        | Advance Universal Influenza Vaccine Candidates<br>HHSN26100001 HHSN261201500003/ | \$100,000.00 | Steve Walker | 5/5/2018     |            | 5/5/2018        | × Rejected<br>February 3, 2019 |
|                              |                                                                                  |              |              |              | Items per  | page: 10 💌 1-10 | of 50  < < >>I                 |